## Printed by Samuel Hocevar

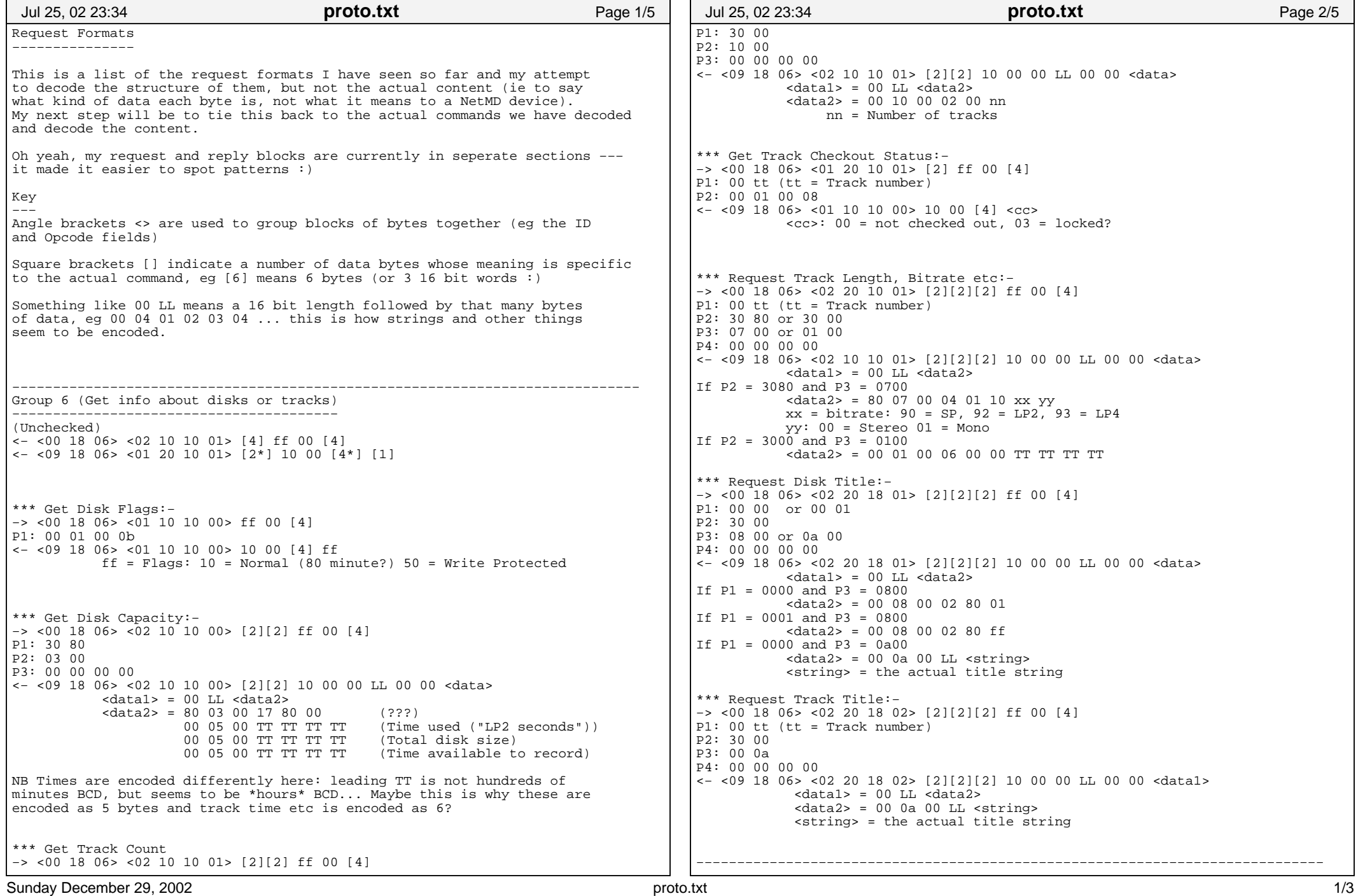

## Printed by Samuel Hocevar

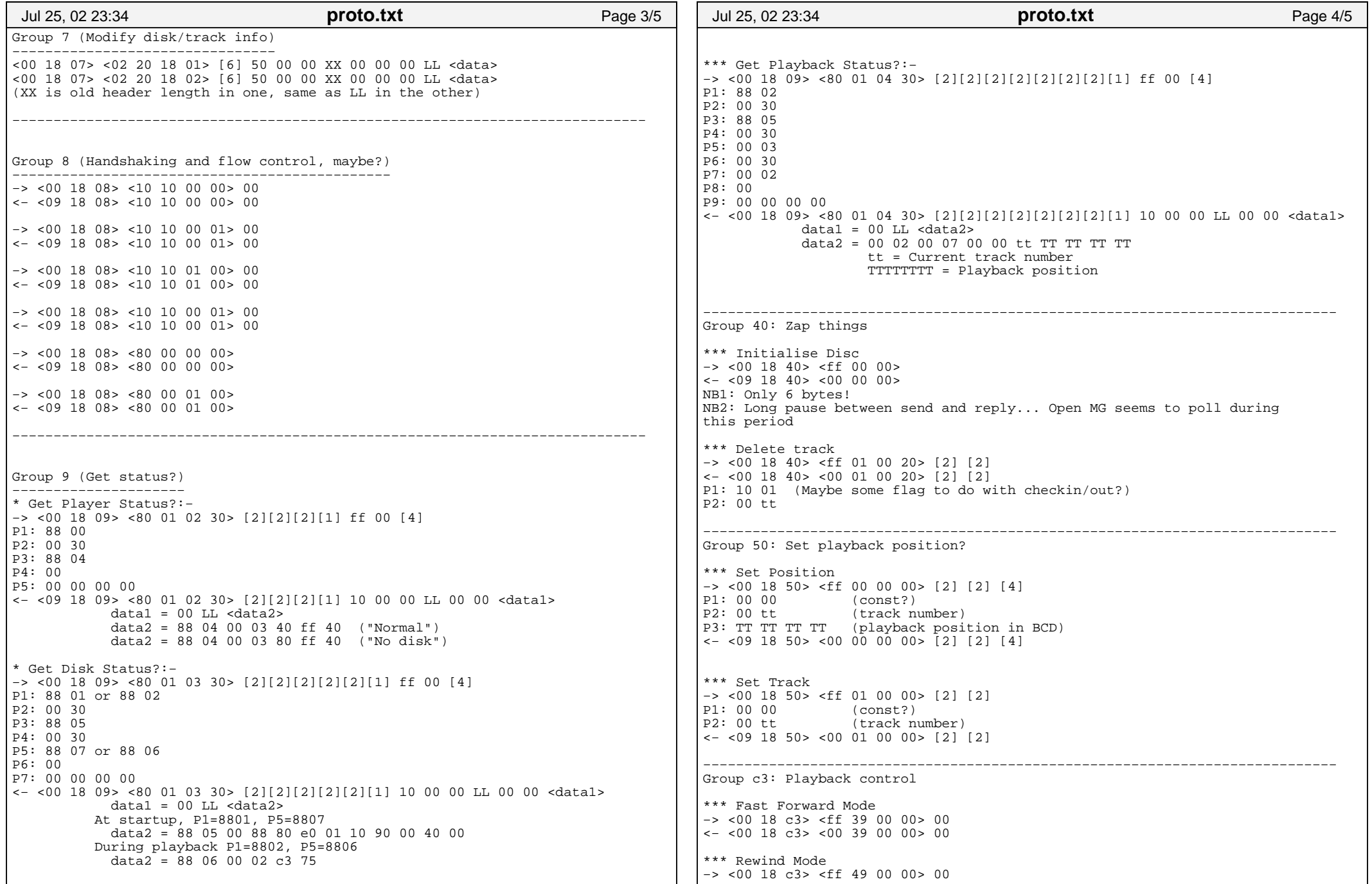

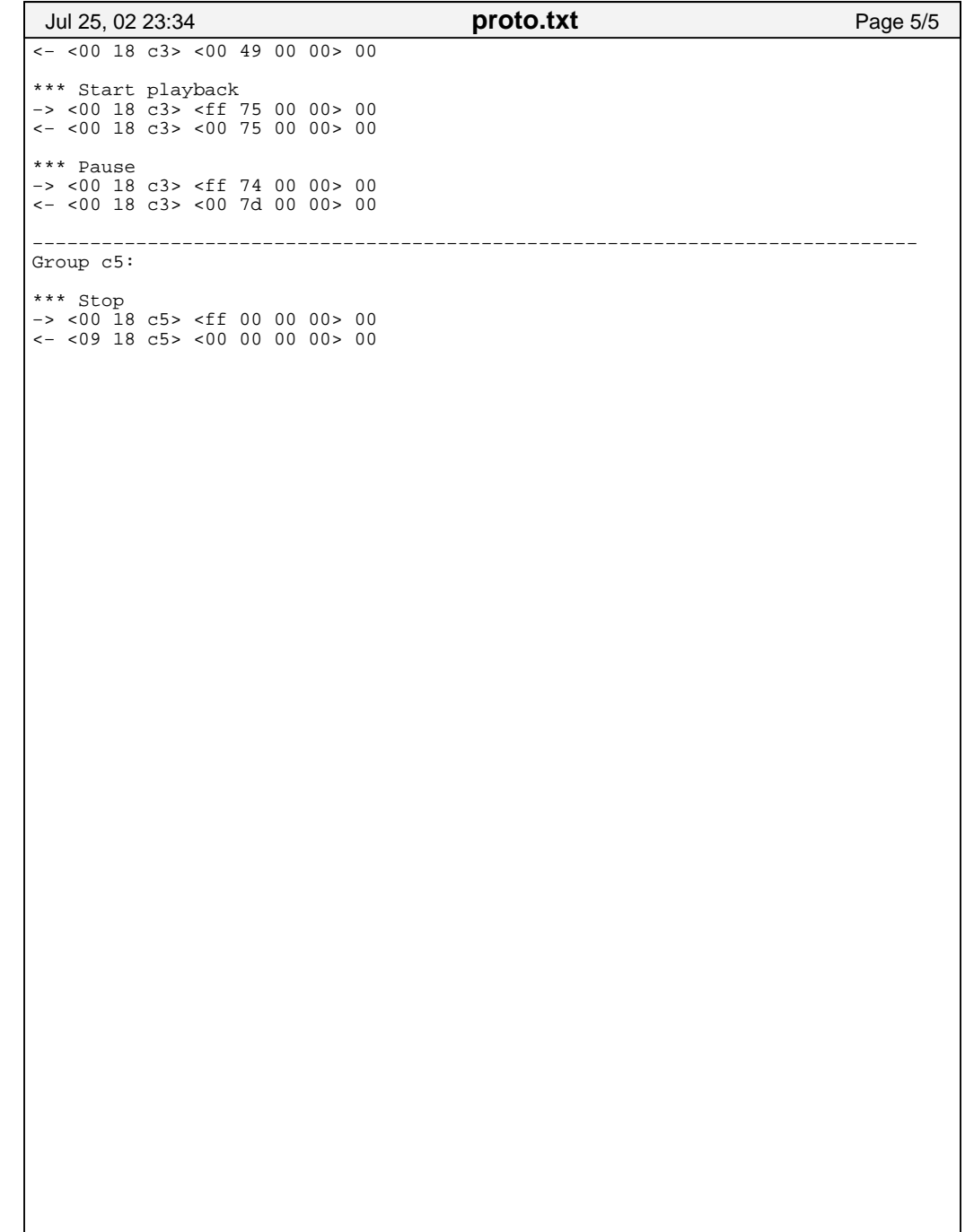